## **Atividades - páginas dinâmicas**

- Crie e instale um programa CGI em Shell Script para informar o "uptime" do servidor. Siga o modelo de CGI apresentado em aula e use o comando uptime do UNIX.
- Instale o módulo de páginas ativas PHP no Apache e coloque no ar uma página info.php com o seguinte conteúdo:

```
<html>
<body>
\leqphpinfo(); ?>
</body>
</html>
Lembre-se que o servidor Web deve ser reiniciado após a instalação do módulo PHP.
```
From: <https://wiki.inf.ufpr.br/maziero/> - **Prof. Carlos Maziero**

Permanent link: **[https://wiki.inf.ufpr.br/maziero/doku.php?id=gcsi:atividade\\_em\\_paginas\\_dinamicas](https://wiki.inf.ufpr.br/maziero/doku.php?id=gcsi:atividade_em_paginas_dinamicas)**

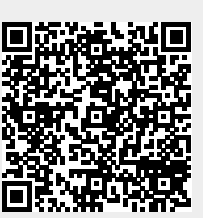

Last update: **2012/05/02 18:51**